# **Smart Proxy - Feature #6677**

## **Autosign entry additions should require authentication**

07/17/2014 03:18 PM - Michael Messmore

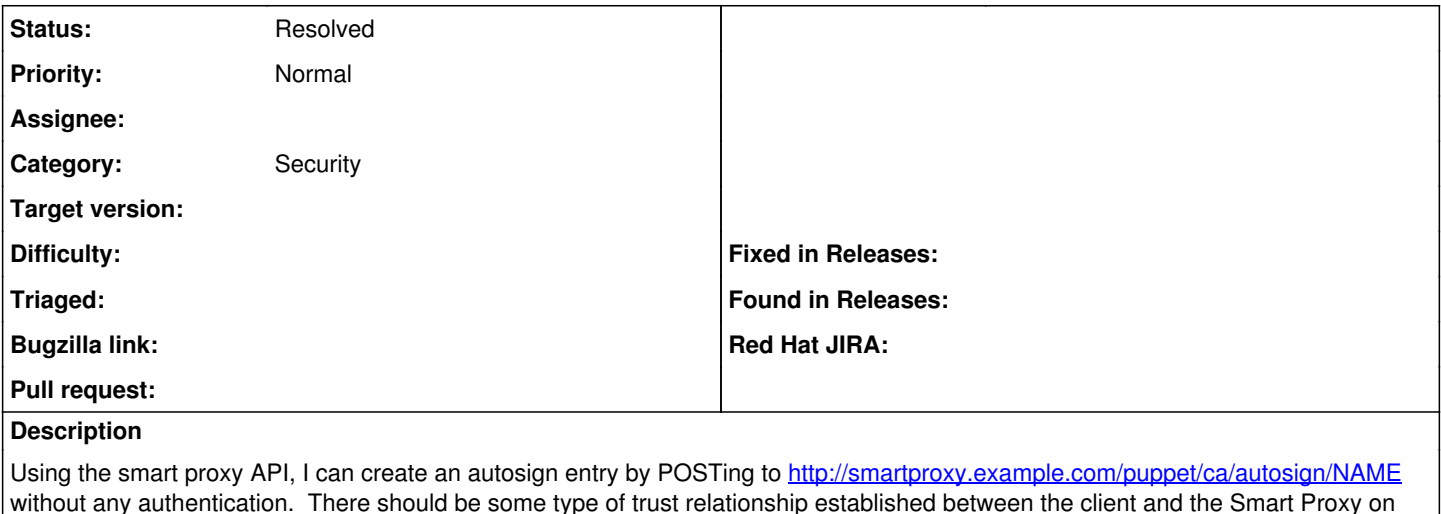

without any authentication. There should be some type of trust relationship established between the client and the Smart Proxy on the CA (cert, OAuth, user/password, whatever) to prevent unauthorized users from being able to get the CA to sign a key.

This isn't the end of the world, but it does break the trust model in the CA to have untrusted things able to get the CA to sign keys.

I was able to reproduce this on Foreman 1.5.1, and assume it is always that way (hopefully not making an ass out of anyone).

## **Related issues:**

Related to Smart Proxy - Bug #7822: CVE-2014-3691 - Smart proxy doesn't perfo... **Closed 10/06/2014**

#### **History**

#### **#1 - 10/06/2014 06:43 AM - Dominic Cleal**

*- Related to Bug #7822: CVE-2014-3691 - Smart proxy doesn't perform verification of client SSL certificate on API requests added*

#### **#2 - 10/08/2014 06:46 AM - Dominic Cleal**

We're fixing the requirement for SSL verification in [#7822](https://projects.theforeman.org/issues/7822), but you give an HTTP example - are you running with or without SSL? I guess we could put in some authentication for the HTTP-only mode.

### **#3 - 10/28/2014 09:29 PM - Michael Messmore**

Yeah, sorry that was a typo. I can confirm that the behavior I observed is fixed in 1.5.4, because I was forced to add the cert to the request. Thanks!

#### **#4 - 10/29/2014 04:31 AM - Dominic Cleal**

*- Status changed from New to Resolved*

Ah great, thanks for the report.